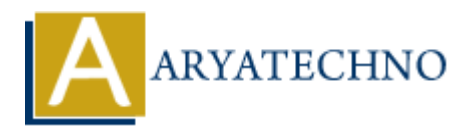

# **React Interview Questions with answer**

Topics : React <sub>IS</sub> **Written on** [January 03, 2024](https://www.aryatechno.com/topics/)

# **React Basics:**

#### 1. **What is React?**

**Answer:** React is a JavaScript library for building user interfaces, developed by Facebook.

#### 2. **Explain the Virtual DOM in React.**

**Answer:** The Virtual DOM is a lightweight copy of the actual DOM. React uses it to improve performance by updating only the parts of the DOM that have changed.

#### 3. **What are JSX and how does it differ from HTML?**

**Answer:** JSX is a syntax extension for JavaScript recommended by React. It looks similar to XML/HTML but gets compiled to JavaScript. JSX allows mixing HTML with JavaScript.

#### 4. **How do you create a React component?**

**Answer:** Components can be created using either class components or functional components. For example: **Basics:**<br>
Answer: React is a JavaScript library for building user interfaces, developed by<br>
Facebook.<br>
<br> **ARYATECHY THE SUPER VIOLUTE AND VALUATE AND SET ALCONSTAND FACE USE AND SET AND SET AND SET AND MORE THE VIOLUTE AN** 

// Functional component function MyComponent() { return <div>Hello, React!</div>; }

```
// Class component
class MyComponent extends React.Component {
render() {
return <div>Hello, React!</div>;
}
}
```
### 5. **What is the significance of the ReactDOM.render method?**

**Answer:** ReactDOM.render is used to render React elements into the DOM. It takes a JSX element and a target container as parameters.

### 6. **What is the purpose of setState in React?**

**Answer:** setState is used to update the state of a component, triggering a re-render. It can take an object or a function returning an object to update state asynchronously.

### 7. **Explain the difference between state and props.**

**Answer:** State is internal to a component and can be changed. Props are passed from a parent component and are immutable in the child component.

### 8. **How does React handle input data binding?**

**Answer:** React uses a one-way data binding. Data flows from parent to child through props. For two-way binding, state and event handlers are used.

### 9. **What is a controlled component in React?**

**Answer:** A controlled component is a component whose form elements are controlled by React state. The state is used to control the input value.

### 10. **What are React hooks, and why were they introduced?**

**Answer:** React hooks are functions that let you use state and lifecycle features in functional components. They were introduced to enable the use of state and side-effects in functional components.

### 11. **Explain the useEffect hook in React.**

**Answer:** useEffect is a hook used for side effects in functional components. It replaces lifecycle methods like componentDidMount and componentDidUpdate.

# 12. **Describe the difference between class components and functional components.**

**Answer:** Class components are ES6 classes and have a render method. Functional components are simpler, use functions, and are introduced in React 16.8 with the introduction of hooks. **ARYATECHNO**

# **Component Lifecycle:**

### 13. **Describe the lifecycle methods of a class component.**

**Answer:** Class components have lifecycle methods like componentDidMount, componentDidUpdate, and componentWillUnmount. These methods are invoked at different stages of a component's lifecycle.

# **React Hooks:**

# 14. **What is the purpose of the useState hook?**

**Answer:** useState is a hook that allows functional components to have state. It returns an array with the current state value and a function to update the state.

### 15. **Explain the useEffect hook.**

**Answer:** useEffect is used for side effects in functional components. It's similar to componentDidMount, componentDidUpdate, and componentWillUnmount in class components.

#### 16. **When would you use the useEffect hook in React?**

**Answer:** useEffect is used when you need to perform side effects in functional components, such as data fetching, subscriptions, or manually changing the DOM.

### **State Management:**

#### 17. **What is Redux?**

**Answer:** Redux is a state management library for JavaScript applications. It helps manage the state of an application in a predictable way.

#### 18. **How does Redux differ from local component state?**

**Answer:** Redux provides a global state that can be accessed by any component. Local component state is limited to the component it belongs to.

#### 19. **What is the purpose of the Redux store?**

**Answer:** The Redux store is a single source of truth for the state of an application. It holds the complete state tree of the application.

#### 20. **Explain the concept of actions in Redux.**

**Answer:** Actions are payloads of information that send data from the application to the Redux store. They are plain JavaScript objects with a type property.

#### 21. **What is a reducer in Redux?**

**Answer:** A reducer is a pure function that specifies how the application's state changes in response to an action. It takes the current state and an action as arguments and returns the new state. Management:<br>
hat is Redux?<br>
• Answer: Redux is a state management library for JavaScript applications. It hel<br>
manage the state of an application in a predictable way.<br> **ARYATE:** A state of an application in a predictable

#### 22. **What is the purpose of the connect function in React Redux?**

**Answer:** The connect function is used to connect a React component to the Redux store. It takes mapStateToProps and mapDispatchToProps functions as arguments.

### **React Router:**

#### 23. **What is React Router?**

**Answer:** React Router is a standard library for routing in React applications. It enables navigation among views of the application.

#### 24. **How do you implement routing in a React application using React Router?**

**Answer:** Install React Router using npm install react-router-dom and then use components like BrowserRouter, Route, and Link to define routes in your application.

### 25. **Explain the purpose of the Route component in React Router.**

**Answer:** The Route component renders content based on the current location's pathname. It is used to define what should be rendered for a particular route.

### 26. **What is the purpose of the Link component in React Router?**

**Answer:** The Link component is used to navigate between views in a React Router application. It renders an anchor tag and prevents the full page reload.

# **Styling in React:**

### 27. **How can you apply styles to React components?**

**Answer:** Styles can be applied using inline styles, separate stylesheets, CSS-in-JS libraries, or preprocessor solutions like Sass or Less.

### 28. **What is CSS-in-JS?**

**Answer:** CSS-in-JS is an approach where styles are defined within JavaScript files. It allows dynamic styles based on props or state.

# **React Forms:**

### 29. **How do you handle forms in React?**

**Answer:** Forms in React are handled by state. You can use controlled components, where the form elements are controlled by React state. **ARYATECHNO**

### 30. **Explain the concept of controlled components in React forms.**

**Answer:** Controlled components are form elements whose value is controlled by React state. The state is updated via event handlers, and the value is passed as a prop.

### 31. **What is the purpose of the onChange event in React forms?**

**Answer:** The onChange event is triggered when the value of a form element changes. It is commonly used to update the state in controlled components.

# **React Hooks:**

### 32. **What is the useCallback hook used for?**

**Answer:** useCallback is used to memoize a function, preventing it from being recreated on each render.

### 33. **Explain the useMemo hook.**

**Answer:** useMemo is used to memoize a value based on a computation. It helps avoid

unnecessary recalculations.

### 34. **What is the purpose of the useContext hook?**

**Answer:** useContext is used to access the value of a context directly within a functional component.

# **React Testing:**

### 35. **How can you perform unit testing in React?**

**Answer:** Unit testing in React can be done using testing libraries like Jest along with testing utilities like React Testing Library or Enzyme.

### 36. **Explain snapshot testing in Jest.**

**Answer:** Snapshot testing in Jest captures the output of a component and saves it to a file. On subsequent runs, Jest compares the output to the saved snapshot.

# **React Context:**

### 37. **What is React Context?**

**Answer:** React Context provides a way to share values (such as themes, user authentication status, etc.) across components without explicitly passing props.

### 38. **How do you use React Context?**

**Answer:** Create a context using React.createContext(), provide it at a higher level in the component tree using Context.Provider, and consume the context value using Context.Consumer or the useContext hook. **Answer:** Unit testing in React can be done using testing libraries like Jest along<br>testing utilities like React Testing Library or Enzyme.<br> **plain snapshot testing in Jest**.<br> **Answer:** Snapshot testing in Jest captures th

# **React Fragments:**

### 39. **What are React Fragments?**

**Answer:** React Fragments are used to group multiple elements without introducing an additional parent element to the DOM.

### 40. **How do you use React Fragments?**

○ **Answer:** You can use empty angle brackets (<> </>> </>> or <React. Fragment> to wrap multiple elements without adding extra nodes to the DOM.

# **React Portals:**

# 41. **What are React Portals used for?**

**Answer:** React Portals allow rendering children into a DOM node that exists outside the hierarchy of the parent component.

### 42. **How do you create a React Portal?**

**Answer:** Use the ReactDOM.createPortal method to render content outside the normal React component tree.

# **Performance Optimization:**

### 43. **What are the key performance optimization techniques in React?**

**Answer:** Techniques include using React.memo, shouldComponentUpdate, PureComponent, and optimizing render methods.

### 44. **Explain the concept of code splitting in React.**

**Answer:** Code splitting is a technique to split your code into smaller pieces, allowing you to load only the necessary parts when needed, improving application performance.

# **Higher-Order Components (HOCs):**

### 45. **What is a Higher-Order Component (HOC) in React?**

**Answer:** A Higher-Order Component is a function that takes a component and returns a new component with additional props or behavior. PureComponent, and optimizing render methods.<br> **ARYATE:** <br> **ARYATE:** <br> **ARYATE:** <br> **ARYATE:** <br> **ARYATE:** <br> **ARYATE:** <br> **ARYATE:** <br> **ARYATE:** <br> **ARYATE:** <br> **ARYATE:** <br> **ARYATE:** <br> **ARYATE:** <br> **ARYATE:** <br> **ARYATE:** <br> **ARYATE** 

### 46. **Why would you use a Higher-Order Component?**

**Answer:** HOCs are used for code reuse, cross-cutting concerns, and adding functionality to components without modifying their source code.

# **Error Handling:**

### 47. **How do you handle errors in React components?**

**Answer:** Use the componentDidCatch lifecycle method for class components or the ErrorBoundary component in React 16 and above.

# **React Hooks:**

### 48. **What is the purpose of the useReducer hook?**

**Answer:** useReducer is used to manage more complex state logic in functional components. It is often used as an alternative to useState when state transitions are more complex.

# **Context API:**

- 49. **What are the limitations of the Context API?**
	- **Answer:** Context API can cause unnecessary re-renders when using a global state, and it may not perform well for frequent updates.

# **Testing Library:**

### 50. **What is the React Testing Library, and how is it different from Enzyme?**

**Answer:** React Testing Library is designed to encourage testing the application from the

user's perspective. Enzyme, on the other hand, provides more utilities for interacting with and inspecting React components.

# **Server-Side Rendering (SSR):**

### 51. **What is Server-Side Rendering (SSR) in React?**

**Answer:** SSR is the process of rendering React components on the server rather than the client, resulting in a fully rendered page being sent to the browser.

### 52. **What are the benefits of Server-Side Rendering in React?**

**Answer:** SSR improves initial page load performance, search engine optimization (SEO), and provides a better user experience. that are the benefits of Server-Side Rendering in React?<br>
• Answer: SSR improves initial page load performance, search engine optimizational provides a better user experience.<br> **Hooks:**<br>
• Answer: useRef creates a mutable

# **React Hooks:**

### 53. **Explain the useRef hook in React.**

**Answer:** useRef creates a mutable object with a current property. It is often used to persist values across renders without causing re-renders.

### 54. **What is the difference between useRef and useState in React?**

**Answer:** useState is used for managing state and causes re-renders. useRef is used for mutable values that do not trigger re-renders.

# **Redux Middleware:**

### 55. **What is Redux Middleware?**

**Answer:** Middleware in Redux is a way to extend the behavior of the store. It intercepts actions before they reach the reducer and can perform asynchronous tasks.

### 56. **Explain the purpose of Redux Thunk.**

**Answer:** Redux Thunk is middleware for Redux that allows writing asynchronous logic in action creators. It enables dispatching functions instead of plain action objects.

# **Code Splitting:**

- 57. **What is dynamic import in JavaScript, and how is it used for code splitting?**
	- **Answer:** Dynamic import is a JavaScript feature that allows importing modules asynchronously. It is used for code splitting to load parts of the application only when needed.

# © Copyright **Aryatechno**. All Rights Reserved. Written tutorials and materials by [Aryatechno](https://www.aryatechno.com/)